# GSoC project: Improving RTF Export Presentation of a GoOO student

Miklos Vajna

22 October 2010

## Introduction

- Background
- Activities in GoOO before SoC
- Project this summer: development of a new RTF export filter
  - developer side
  - user side

## Background

- I'm a student from Budapest University of Technology and Economics, Hungary
- A few project I am interested in:
  - Frugalware Linux a distribution
  - BitlBee an IM to IRC gateway (Skype module)
  - git I wrote the current git-merge command
  - swig the binding generator (PHP director support)
  - LibreOffice packaging, RTF export filter

## Activities in GoOO before SoC

- Packager for Frugalware Linux
- Minor build system fixes
  - trivial support for newer gcj versions
  - git-related patches
- No C++ coding (steep learning curve)

## RTF Export Development Summary

- idea: the concept of RTF is very similar to doc/docx (Microsoft invented them), just with a different markup
- Novell already created MSWordExportBase
- target: to support everything which was provided by the old filter, smaller size, new features

The common base

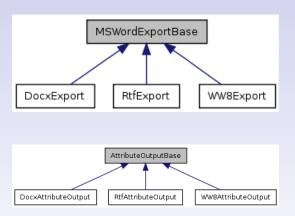

- MSWordExportBase: tries to map Writer concepts to MSO
- AttributeOutputBase: 120+ methods for different resources

## RTF Export Development Other new classes

- RtfExportFilter: glue between RtfExport and UNO
- RtfImportFilter: glue between the old RTF import and UNO
- RtfSdrExport: handles drawings
- RtfFilter in writerfilter: calls RtfExportFilter and RtfImportFilter via UNO

Is the goal reached?

- No regressions compared to the old filter: mostly
  still needs more testing, but it's enabled by default
- 0 "
- Smaller code:

```
47 files changed
7567 insertions(+), 6981 deletions(-)
More code - due to better structured code, new features.
```

 More features: far from lossless conversion, but a number of new features

- German comments
- No test files for the old filter
- Can't wait for the moment when split build will be recommended for development
- Non-intuitive API's

Hard to remember API's

To send over an SvStream through UNO:

```
utl::OStreamWrapper() to wrap it,
utl::UcbStreamHelper::CreateStream() to unwrap
```

 No common base for header / footer - duplicated IsActive() method:

```
class SW_DLLPUBLIC SwFmtHeader: public
    SfxPoolItem, public SwClient {...}
class SW_DLLPUBLIC SwFmtFooter: public
    SfxPoolItem, public SwClient {...}
```

- Getting the streams from a media descriptor:
  - MediaDescriptor::PROP\_STREAMFOROUTPUT() output
  - MediaDescriptor::PROP\_INPUTSTREAM() input

Additional tools

- fromhex.py reads a hexdump from RTF and writes it as a binary
- prettyprint.py pretty-prints an RTF file
- oodocdiff.sh to test
  - sadly it's mostly useless due to character kerning and other changes

## RTF Export Development Testing

- Cloned ooo-test-files from Cedric / Kohei
- Added 25 test ODT files
- Tested with headless writer + jodconverter using UNO
  - that can be now replaced with the batch conversion patches

- Chicken and egg problem: pointless to read specs from start to end, but how to just use it as a reference?
- Necessary resources:
  - Rich Text Format (RTF) Specification, version 1.9.1 (Word 2007)
  - Object Linking and Embedding (OLE) Data Structures
  - ISO/IEC 29500-1:2008 OOXML spec
  - Word Binary File Format (.doc) Structure Specification

Bookmarks

Before:

Hello-world! I¶
reference to footnote: Error: Reference source not found¶

After:

Hello·world! 1¶ reference·to·footnote:·1¶

Character properties

Before:

expanded·space·by·5·and·10pt¶ VA·no·kerning:·VA¶

After:

expanded·s p ac e ·by·5·and·10pt¶ VA·no·kerning:·VA¶

# RTF Export Development Charts (and other OLE objects)

### Before:

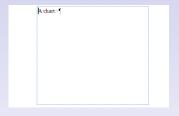

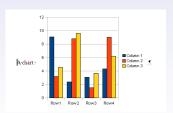

### Drawings

#### Before:

```
Rectangle 1
Elipse 1
Freeform line 1
Line 5
Batic shape examples 1
replace points on coss, cube 1
Text 5
Verical text 1
Magnetic disc with formatted text 5
```

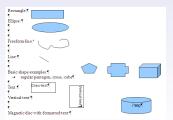

**Forms** 

### Before:

```
This one is selected. This is a textbox. This is a textbox. This is a textbox.
```

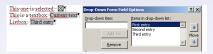

Line numbering

#### Before:

Lorem-ipsum-dolor-sit-amet,-consectetur-adipiscing-elit,-Duis-rhoncus-imperdiet-velit,-sed-luctusaugue pellentesque-a.·Cras-semper-purus-eu-est-porta-euismod.·Sed-auctor-laoreet-erat, pretiumcondimentum libero condimentum sit amet. Aenean lectus purus, blandit ut volutpat eget, consequat $eu \cdot leo. \cdot In \cdot dignissim \cdot rhoncus \cdot libero \cdot ut \cdot sollicitudin \cdot Donec \cdot egestas \cdot viverra \cdot mi \cdot eu \cdot consequat \cdot viverra \cdot mi \cdot eu \cdot consequat \cdot viverra \cdot viverra \cdot viverra \cdot viverra \cdot mi \cdot eu \cdot consequat \cdot viverra \cdot viverra \cdot vi$ Maecenas·malesuada·sagittis·posuere.·Curabitur·facilisis.· dui nec·cursus·viverra.· felis·arcu·vulputate· magna, at-fringilla est-neque-pretium ipsum. Duis in velit diam, bibendum vehicula diam. Cras nuncligula, condimentum non-tincidunt et, interdum sit amet enim . Sed ac felis vitae justo tempusdignissim. Praesent dui massa, imperdiet id dapibus at, egestas sed enim. Nam bibendum blandit nisi-ac-dignissim. Cras-eget-uma-justo. Sed-mi-uma, facilisis-et-mollis-a, rutrum-ac-libero. Donecpellentesque·luctus·posuere.¶

- Lorem-ipsum-dolor-sit-amet, consectetur-adipiscing-elit. Duis-rhoncus-imperdiet-velit, sed-luctusaugue pellentesque a. Cras semper purus eu est porta euismod. Sed auctor la oreet erat, pretium condimentum libero condimentum sit amet. Aenean lectus purus, blandit ut volutpat eget, consequateu-leo. In-dignissim-rhoncus-libero-ut-sollicitudin. Donec-egestas-viverra-mi-eu-consequat.
- 5 Maecenas·malesuada·sagittis·posuere.·Curabitur·facilisis,·dui·nec·cursus·viverra,·felis·arcu·vulputate· magna, at-fringilla- est-neque-pretium-ipsum. Duis-in-velit-diam, bibendum-vehicula-diam. Cras-nuncligula .condimentum non tincidunt et interdum sit amet enim . Sed ac felis vitae justo tempus dignissim. Praesent dui massa, imperdiet id dapibus at, egestas sed enim. Nam bibendum blandit nisi ac dignissim. Cras eget uma justo. Sed mi uma, facilisis et mollis a rutrum ac libero. Donec-
- 10 pellentesque-luctus-posuere ¶

# RTF Export Development Mathematical Expressions

Before:

before 
$$a = \frac{b}{c}$$
 after

Editing Mathematical Expressions

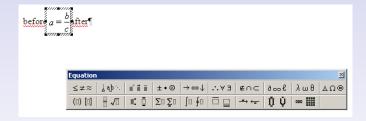

Special Page Breaks

Test: normal, right (RTF calls it 'odd'), right again (the last one will be a double break)
Before:

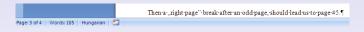

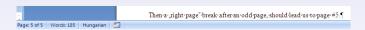

Page Numbering

#### Before:

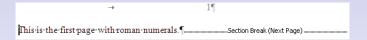

 $\rightarrow \qquad \qquad 2\P$  This is the first page with , Default "style, with page numbering restarted."

#### After:

This is the first page with "Default" style, with page numbering restarted.  $\P$ 

Pictures in Wordpad

### Before:

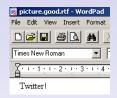

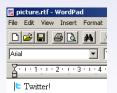

#### Before:

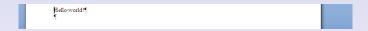

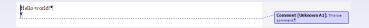

Sections: Column Break

#### Before:

Lorem ipsum dolor sit amet, consectetur adipiscing elit. Column break.¶
Vivamus elit tellus, accumsan in congue eget, ullam corper id odio. Utrumc est, rutrum non facilisis ac, iaculis sit amet mauris. Curabitur utrumagna ut odio vehicula scelerisque vitae at ante. Aliquam erat volutpat. Vivamus varius augue ut metus tristique id viverra nulla semper. Curabitur volutpat est tortor, sed dictum ipsum. Nam sed neque ante, nec sodales lorem. Quisque eleifend auctor pulvinar. Vestibulum ante ipsum primis in fancibus orci luctus et ultrices posuere cubilia Curae; Duis et tempus velit. Donec portitor nisi et est feugiat vulputate sed eget uma. Fusce facilisis, mi a suscipit venenatis, turpis lacus egestas odio, in tempus quam lacus ut est. ¶

#### After:

Lorem·ipsum·dolor·sit·amet,·consectetur adipiscing·elit.·Column·break.¶ Vivamus elit tellus, accumsan in congue eget, ullamcorper id odio. Ut nunc est, nutrum-non-facilisis-ac-jaculis-sit-amet mauris. Curabitur ut magna ut odio vehicula scelerisque·vitae·at·ante.·Aliquam·erat volutpat. Vivamus varius augue ut metus tristique id viverra nulla semper. Curabitur volutpat est tortor, sed dictum ipsum. Nam sed-neque-ante, nec-sodales-lorem. Ouisque eleifend auctor pulvinar. Vestibulum ante ipsum·primis·in·faucibus·orci·luctus·et ultrices posuere cubilia Curae; Duis et tempus velit. Donec porttitor nisi et est feugiat vulputate sed eget urna. Fusce facilisis, mi a suscipit venenatis, turpis lacus egestas odio, in tempus quam lacus ut est. ¶

**Protected Sections** 

### Before:

```
Section Break (Continuous)

This-section is not write-protected (without a password).

Section Break (Continuous)
```

```
Section Break (Continuous)

This section is write-protected (without a password).

End of Protected Section.
```

# RTF Export Development Nested Tables

### Before:

| Nested table:¶         |           |     |   |
|------------------------|-----------|-----|---|
| A'¤                    |           | B'¤ | ¤ |
| Nested∙a¤              | Nested·b¤ | ¤   |   |
| Nested∙c¤              | Nested·d□ | ¤   |   |
| ¤                      | D'¤       | ¤   |   |
| Arowafter nested table |           | F'¤ | ¤ |
| 1                      |           |     |   |

| <b>Α</b> '¤              |           | B'□ | p |
|--------------------------|-----------|-----|---|
| Nested∙a¤                | Nested·b¤ | D'¤ | р |
| Nested∙c¤                | Nested·d¤ |     |   |
| Aτow after nested table□ |           | F'¤ | p |

# RTF Export Development Table of Contents

### Before:

| *TOC¶              | Section Break (Continuous) |    |
|--------------------|----------------------------|----|
| *Table of Contents |                            |    |
| First-headingasdf  | <b>→</b>                   | 1¶ |
| Second-heading     | →                          | 1¶ |
| Third·heading      | <b>→</b>                   | 1¶ |
| TOC                | <b>→</b>                   | 1¶ |
| ¶                  |                            |    |

| -    | TOC¶Section Break (Continuous)                  |   |
|------|-------------------------------------------------|---|
|      | ole · of · Contents ¶Section Break (Continuous) |   |
| Firs | heading → 1                                     | 1 |
| Sec  | nd·heading → 1                                  | ٩ |
| Thi  | d·heading → 1                                   | ٩ |
| TO   | 5                                               | ٩ |
|      |                                                 |   |

## Acknowledgements

## In no particular order:

- Cedric and Kendy: my mentors
- Thorsten: testing ideas
- Kohei: when hacking in the night
- Bubli: when the Czech guys were not on IRC
- Petr: patching issues
- everyone else who helped on #go-oo

## References

- LibreOffice: http://www.documentfoundation.org/develop/
- SoC: http://code.google.com/soc/
- New RTF export filter: http: //cgit.freedesktop.org/~vmiklos/ooo-gsoc/